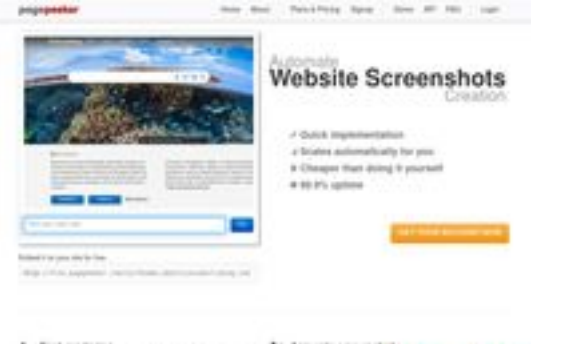

## **Analisi sito web bophin.com**

Generato il Luglio 19 2024 06:24 AM

**Il punteggio e 65/100**

**b** Fast range president for table of periods from this in

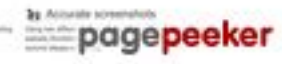

### **SEO Content**

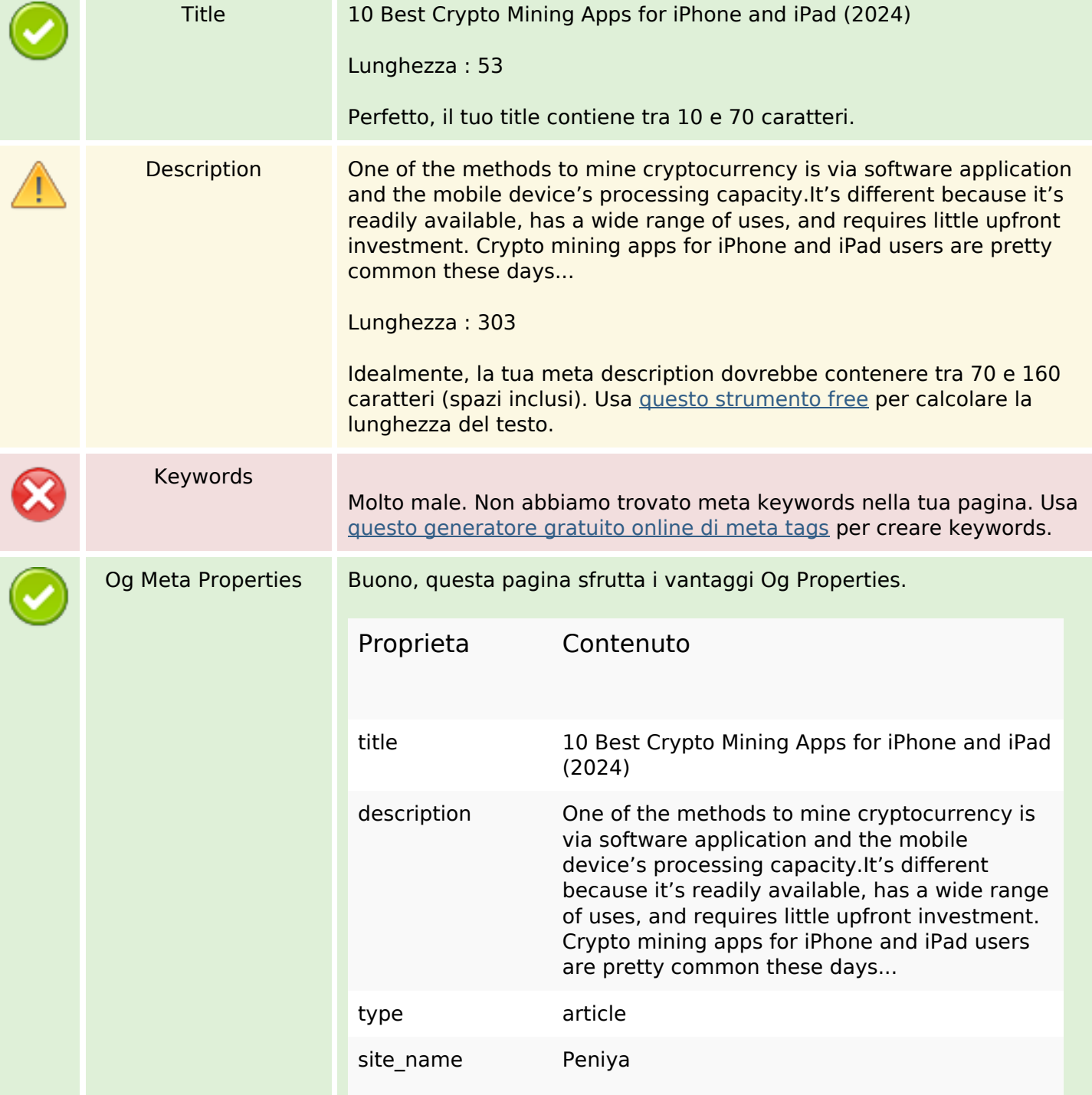

#### **SEO Content**

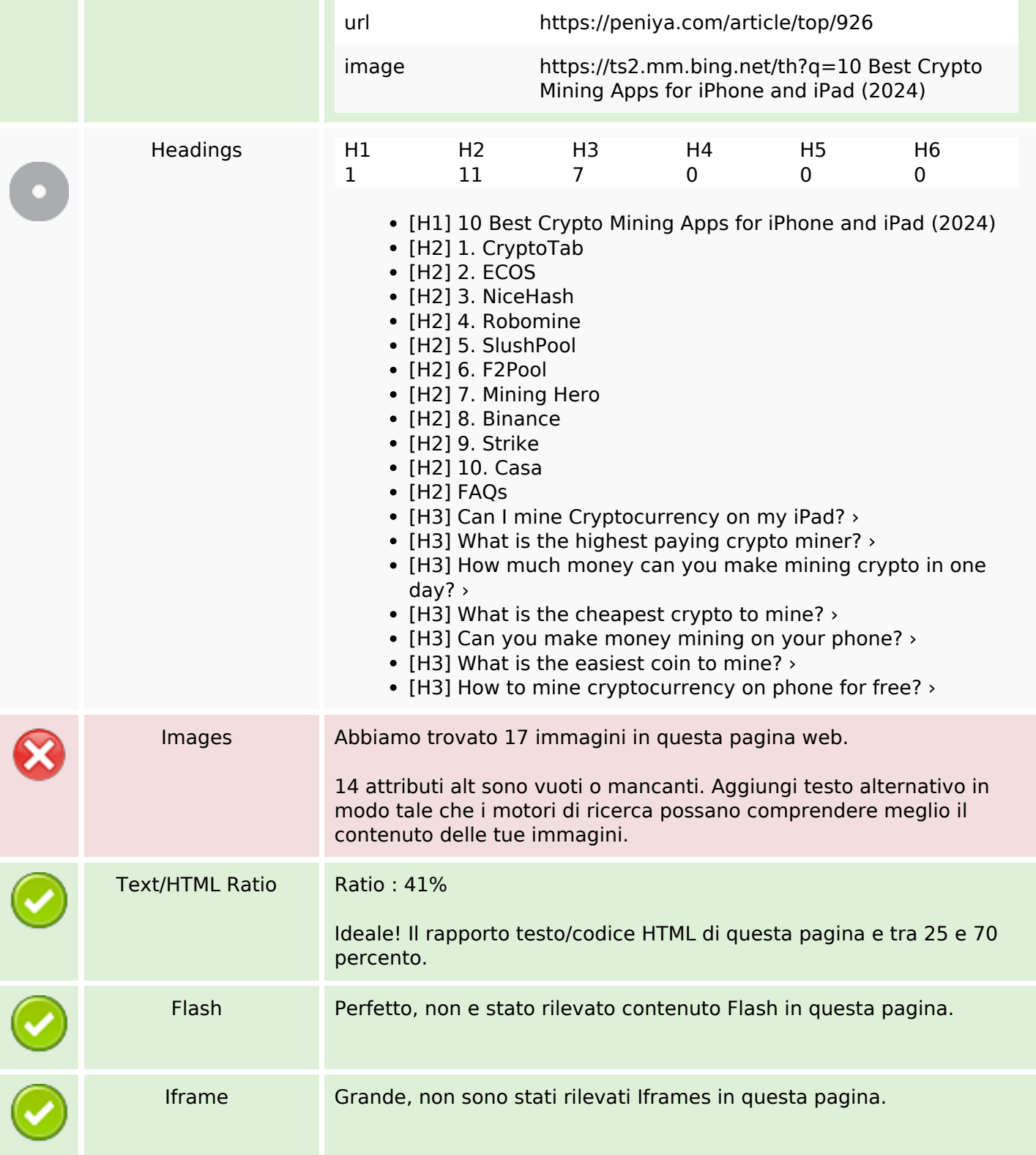

### **SEO Links**

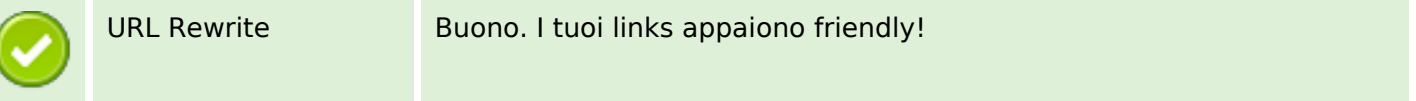

### **SEO Links**

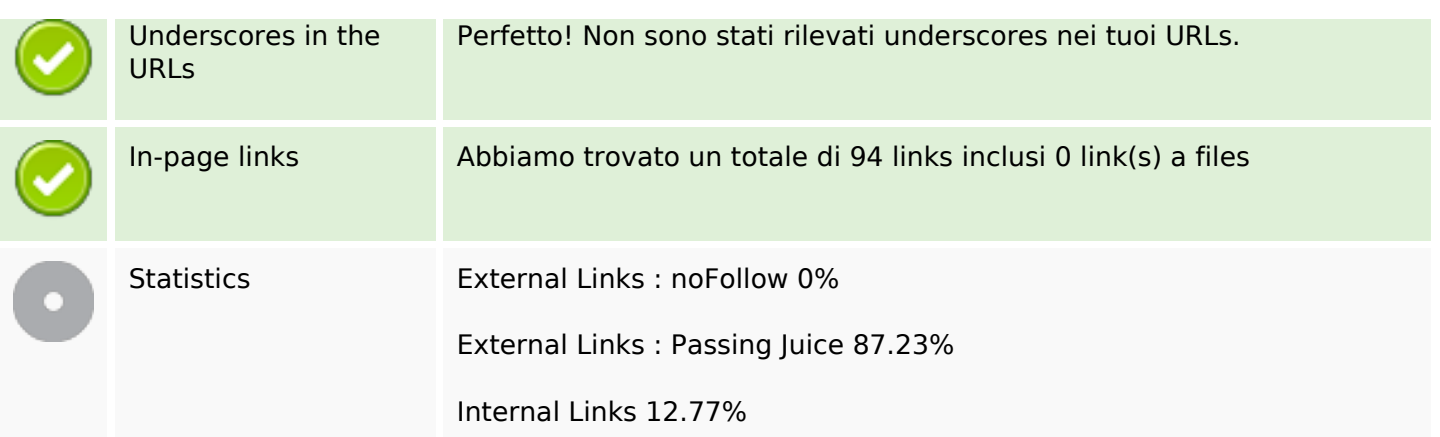

# **In-page links**

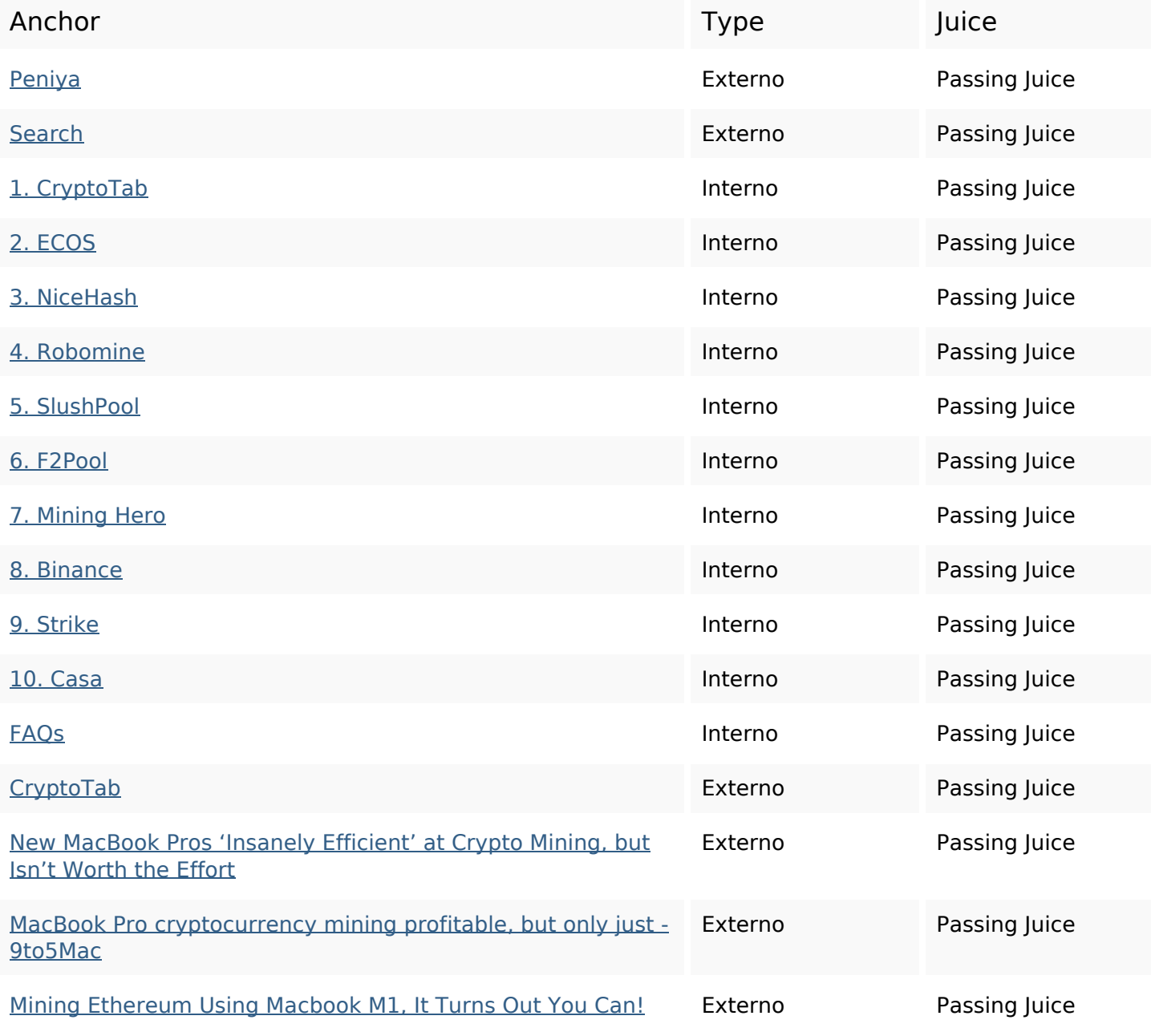

# **In-page links**

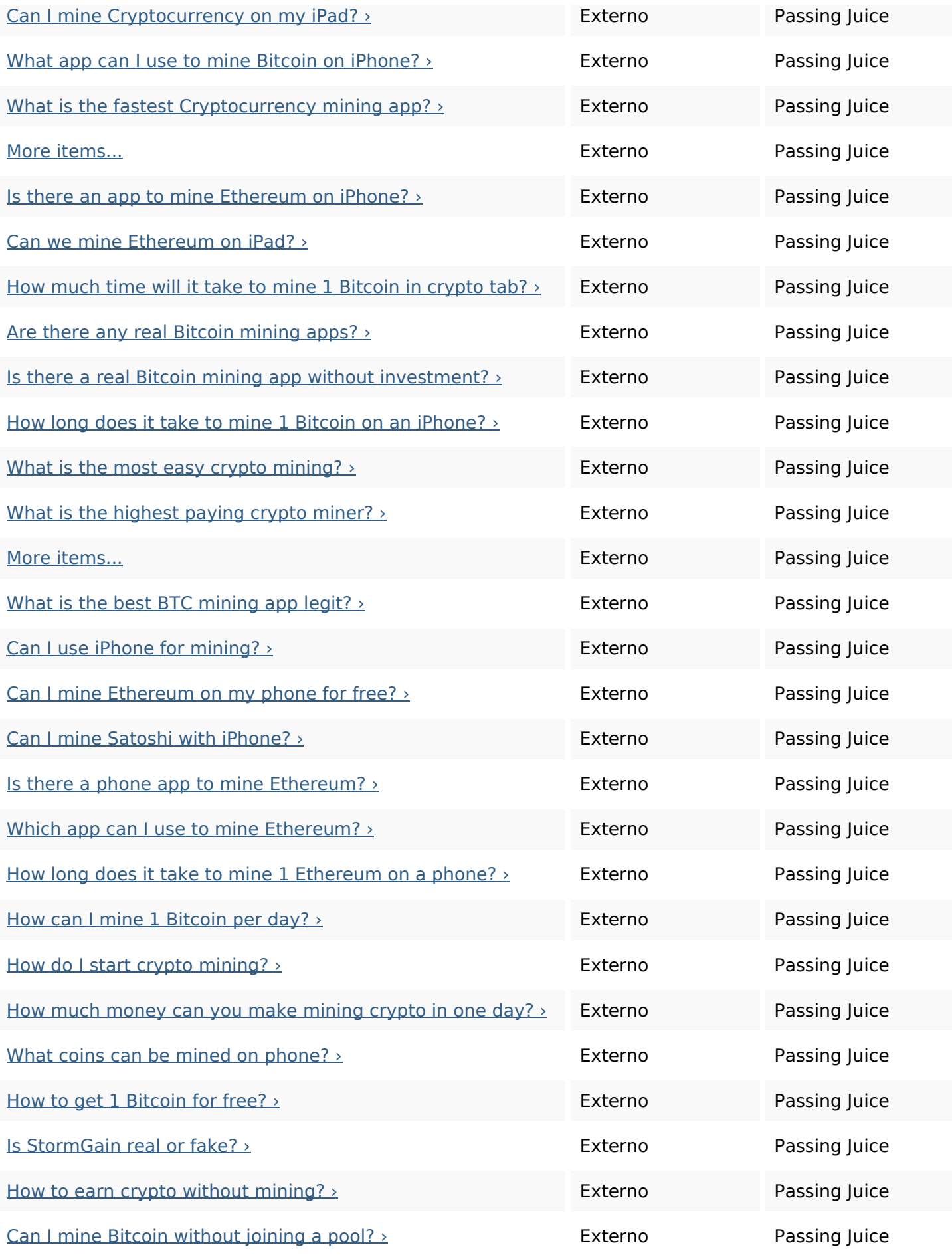

## **In-page links**

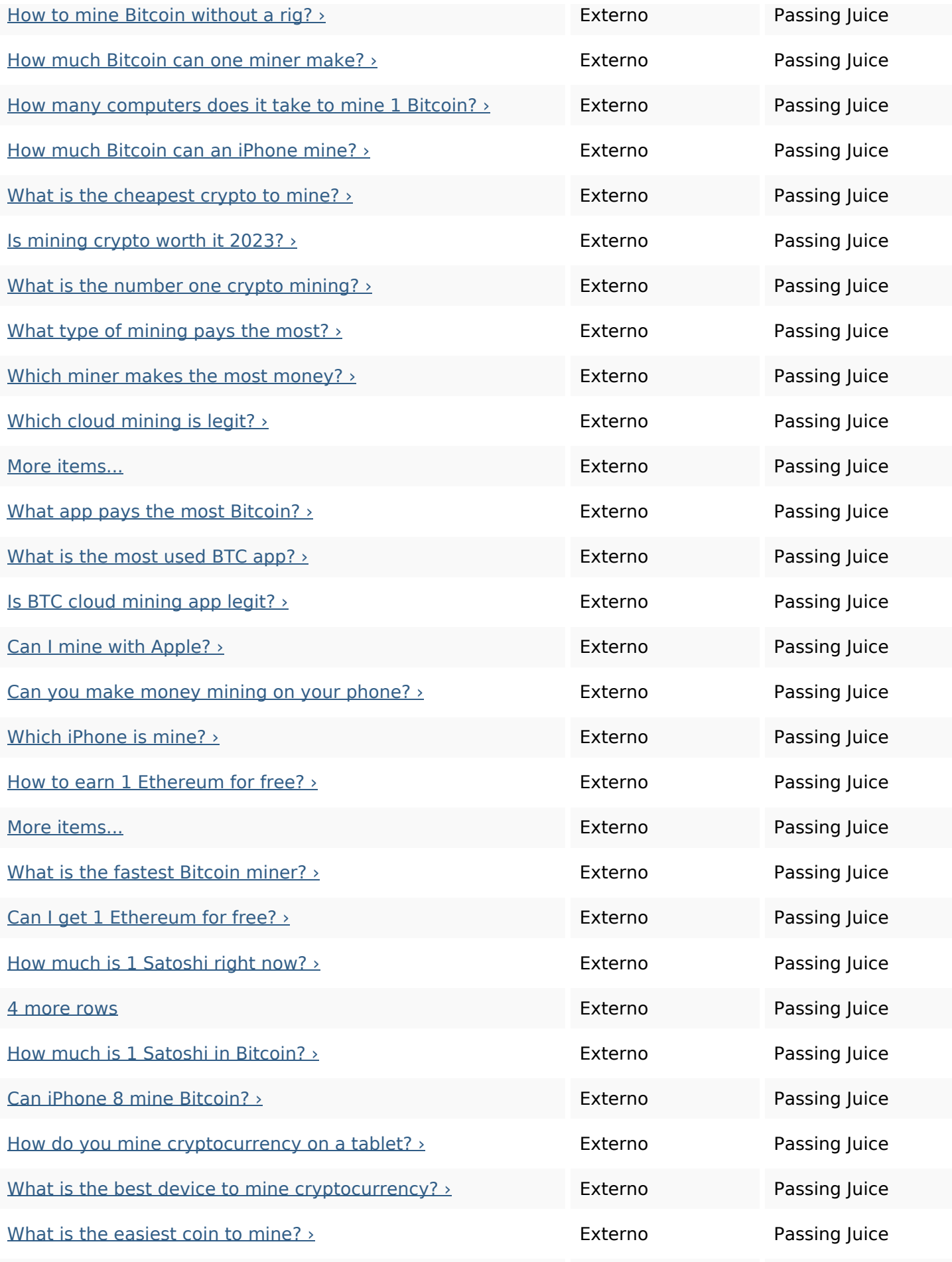

# **In-page links**

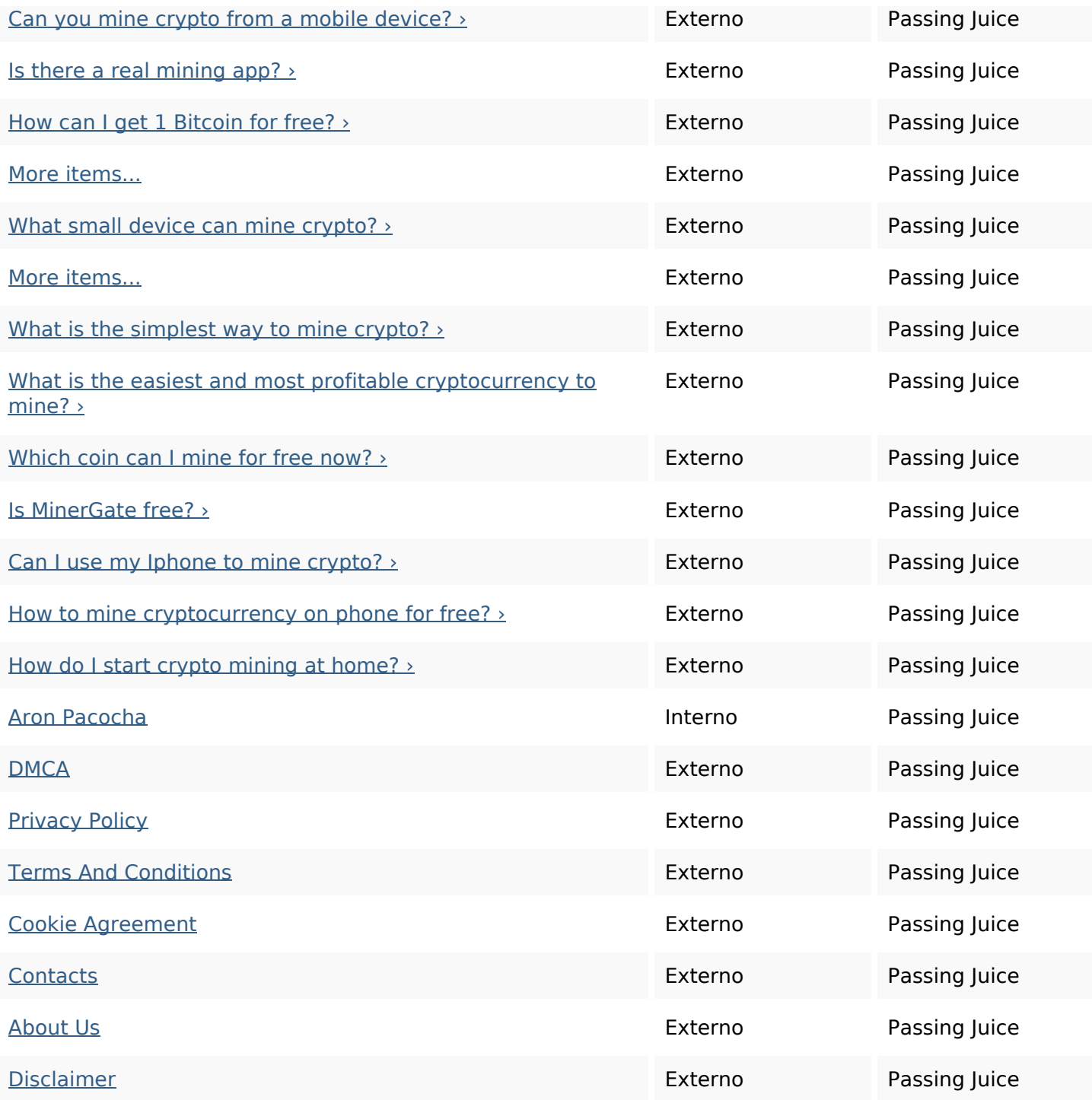

# **SEO Keywords**

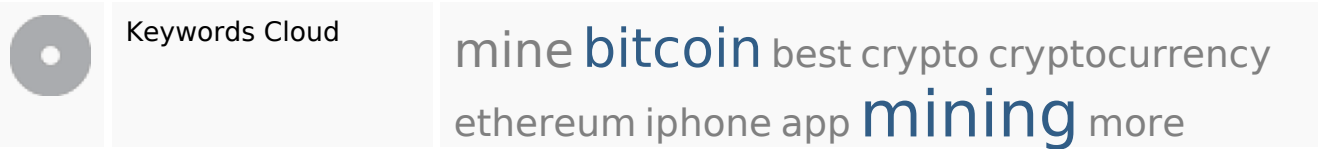

### **Consistenza Keywords**

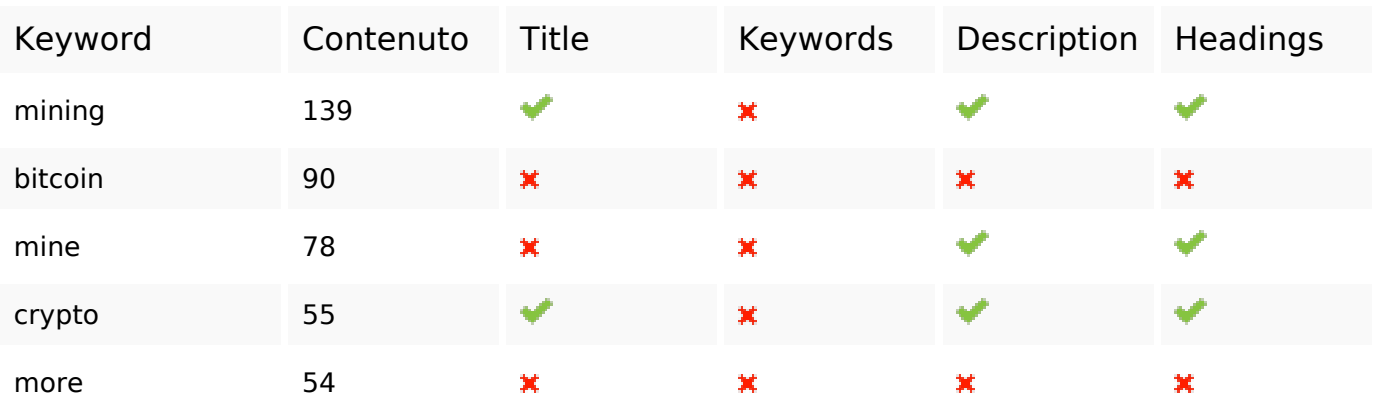

#### **Usabilita**

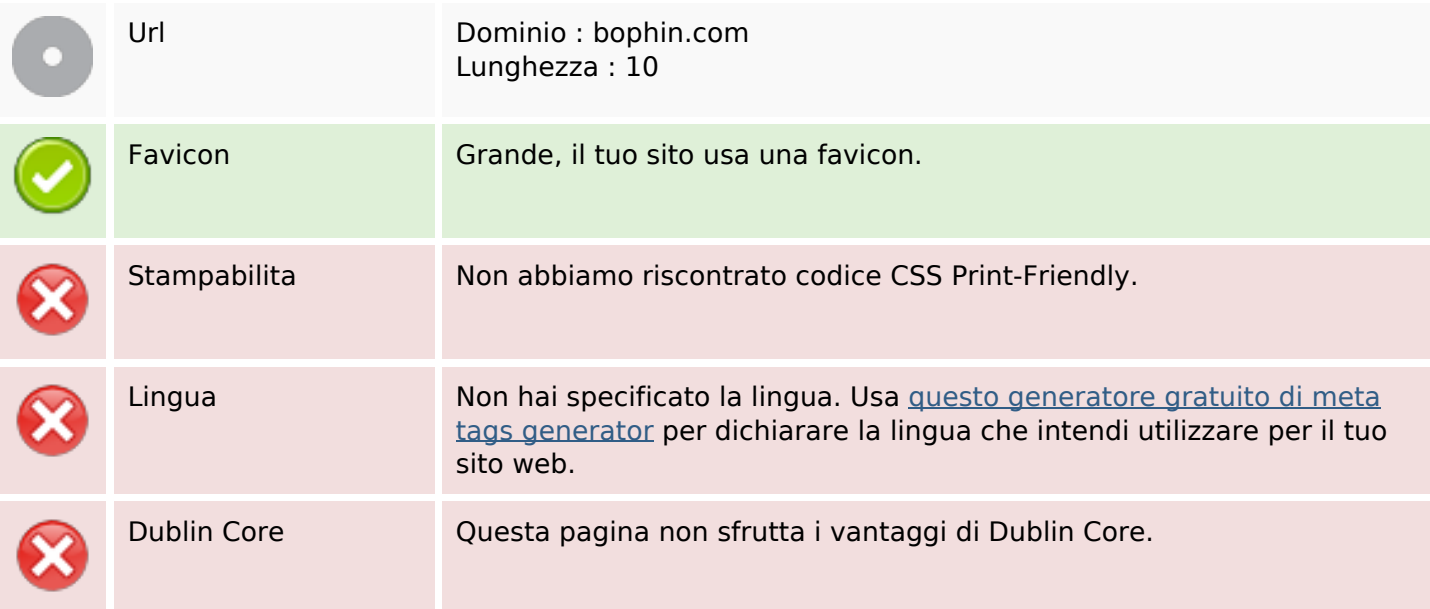

#### **Documento**

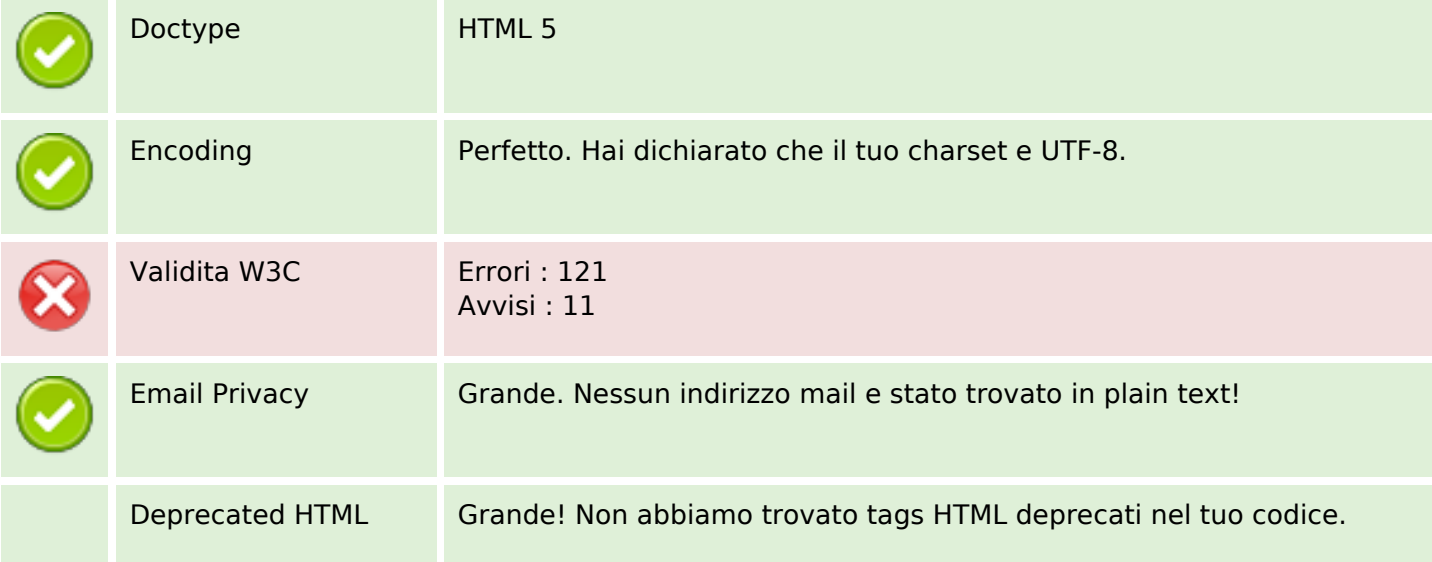

#### **Documento**

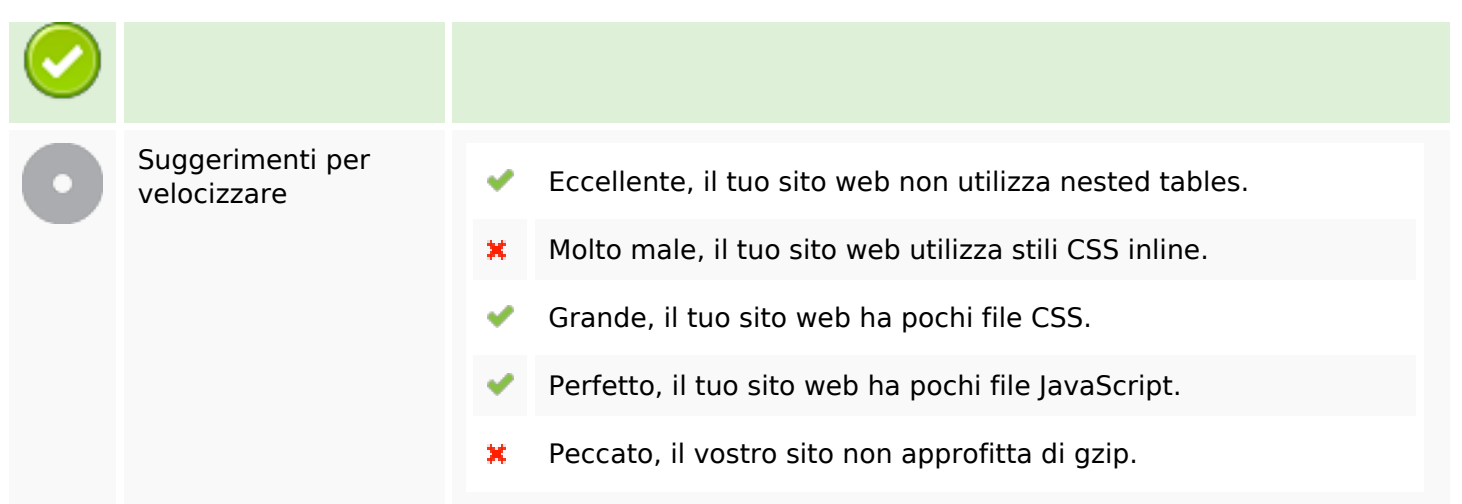

#### **Mobile**

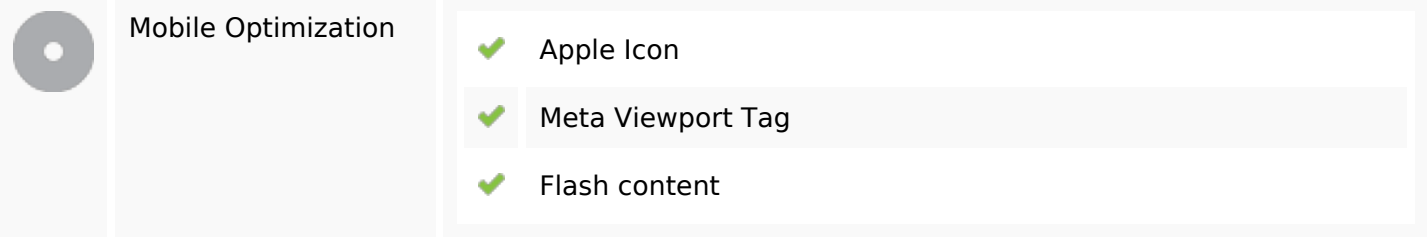

#### **Ottimizzazione**

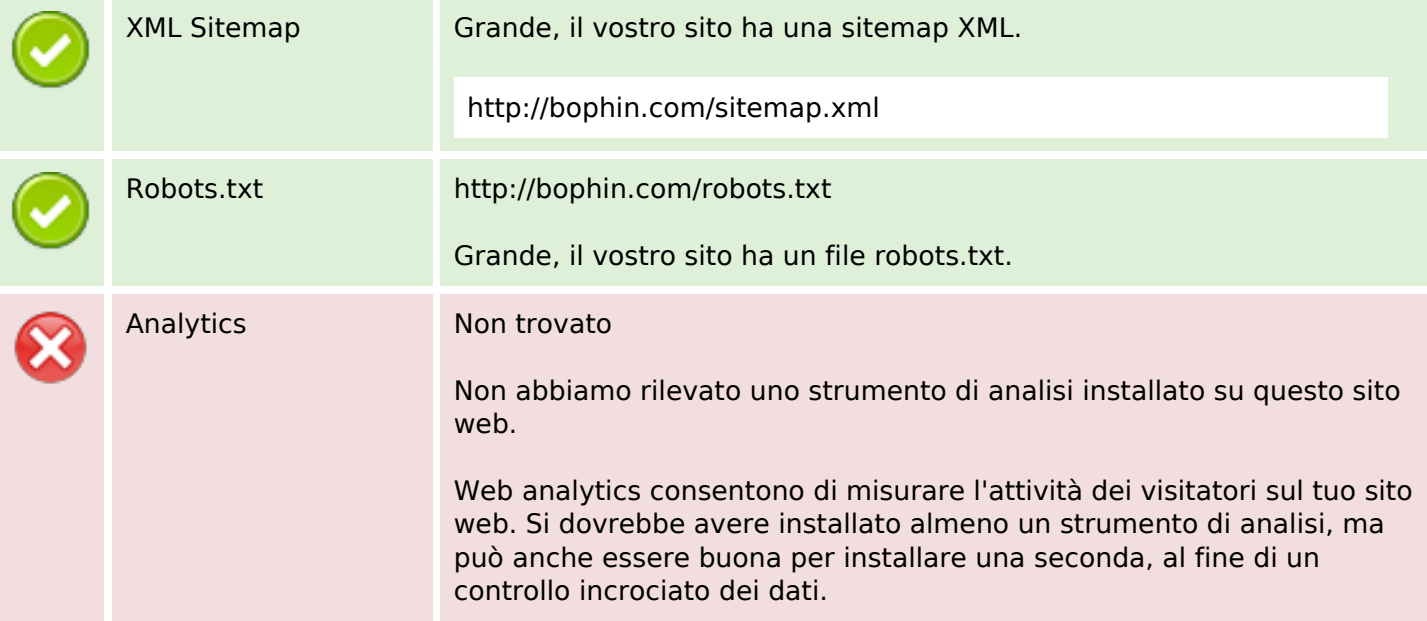